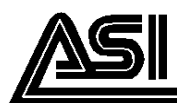

# **SILICON PNP MEDIUM POWER TRANSISTOR**

### **DESCRIPTION:**

The 2N3740A is a Medium Power **Transistor for General Purpose** Amplifier and Switching Applications.

#### **MAXIMUM RATINGS**

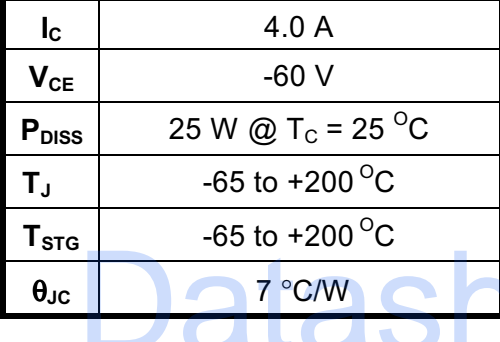

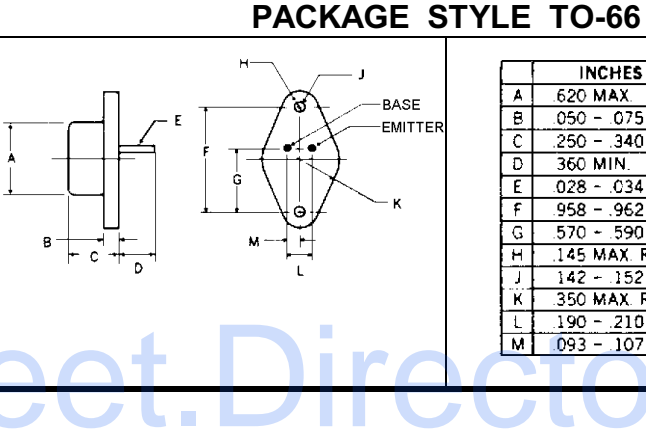

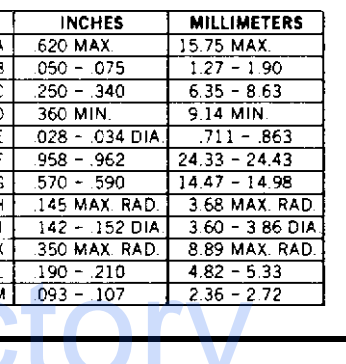

#### **CHARACTERISTICS**  $T_c = 25^{\circ}C$

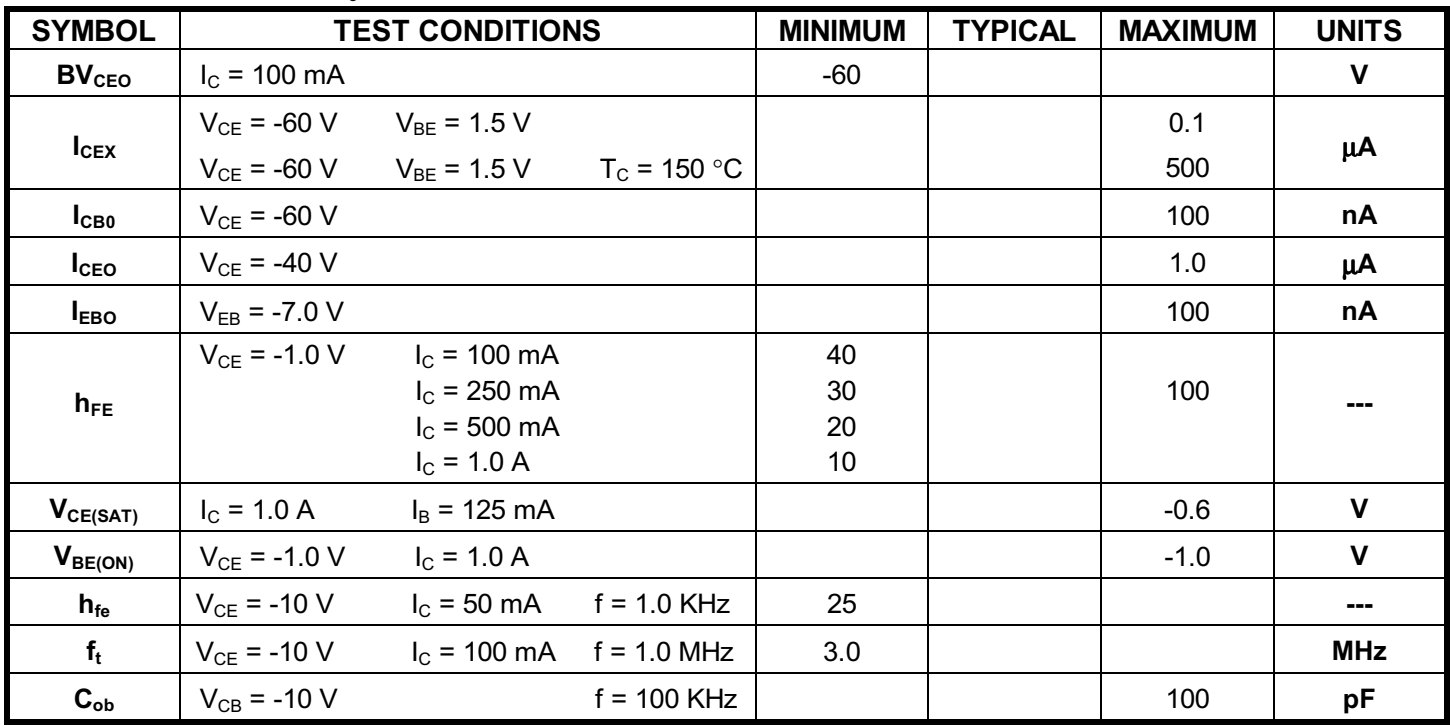

## ADVANCED SEMICONDUCTOR, INC.

REV. A

7525 ETHEL AVENUE . NORTH HOLLYWOOD, CA 91605 . (818) 982-1202 . TELEX: 18-2651 . FAX (818) 765-3004